## **Uputa za migraciju sa staroga na novi mobilni token za postojeće korisnike i za aktivaciju novog mTokena novom korisniku - ANDROID**

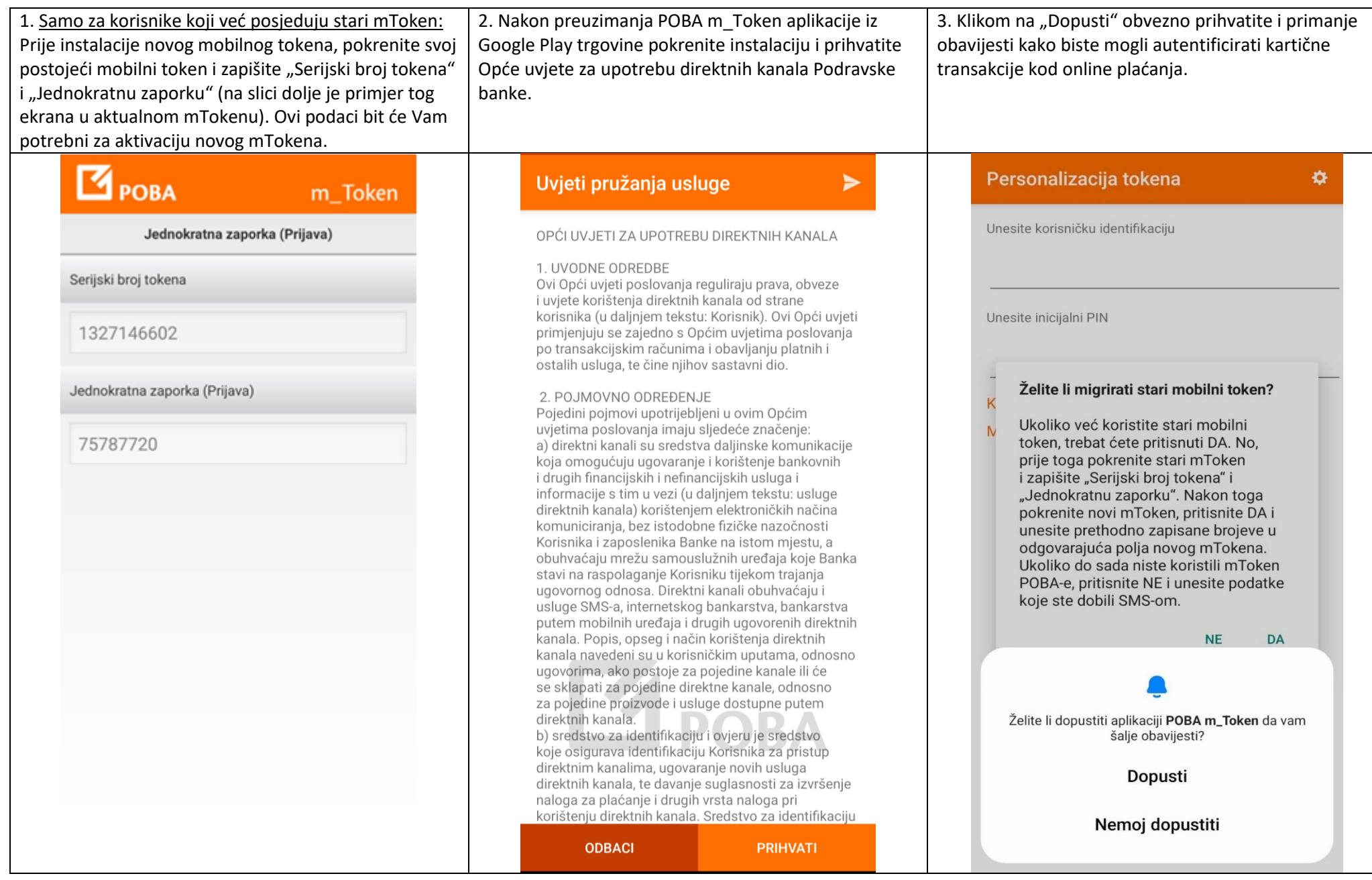

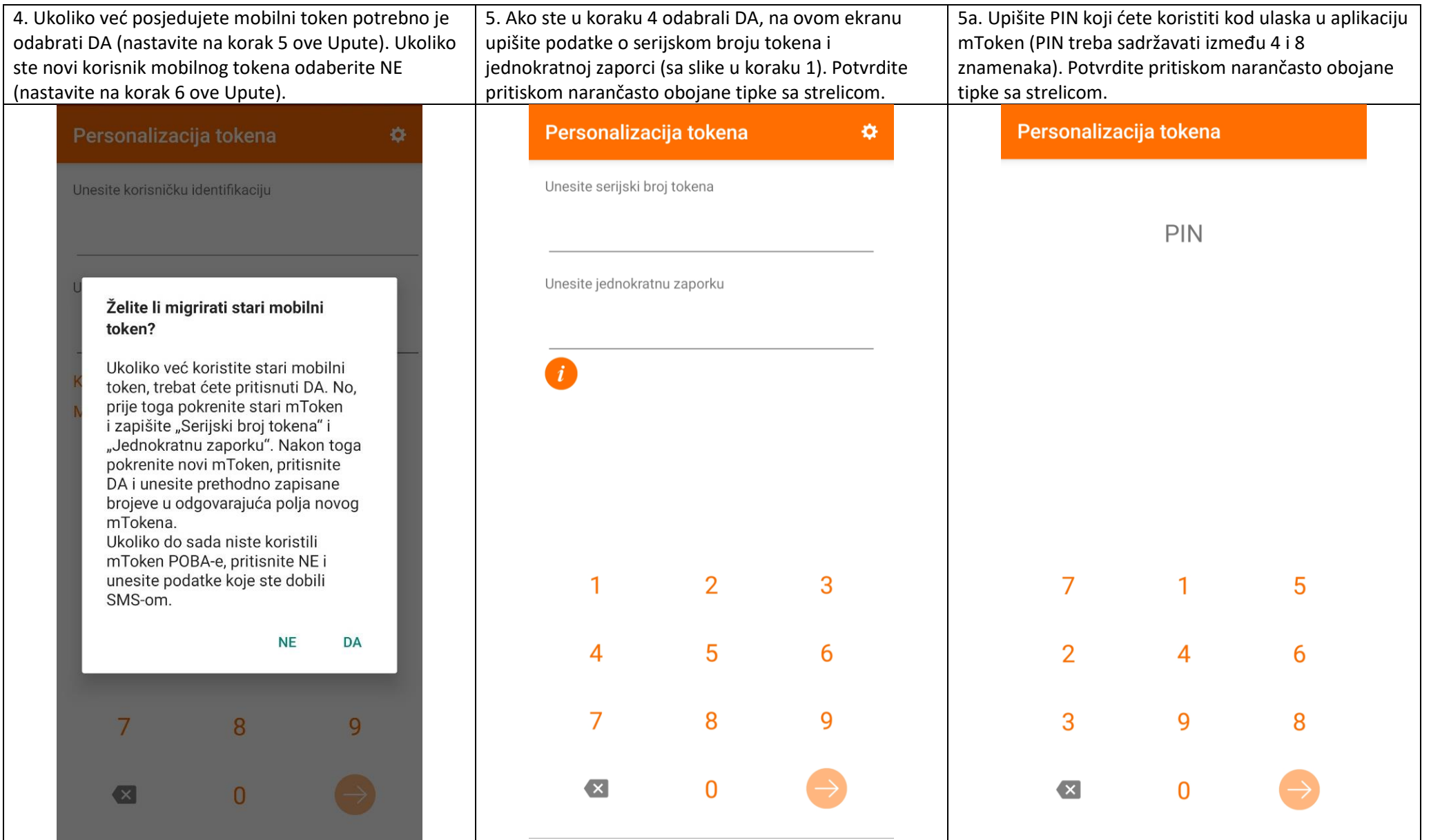

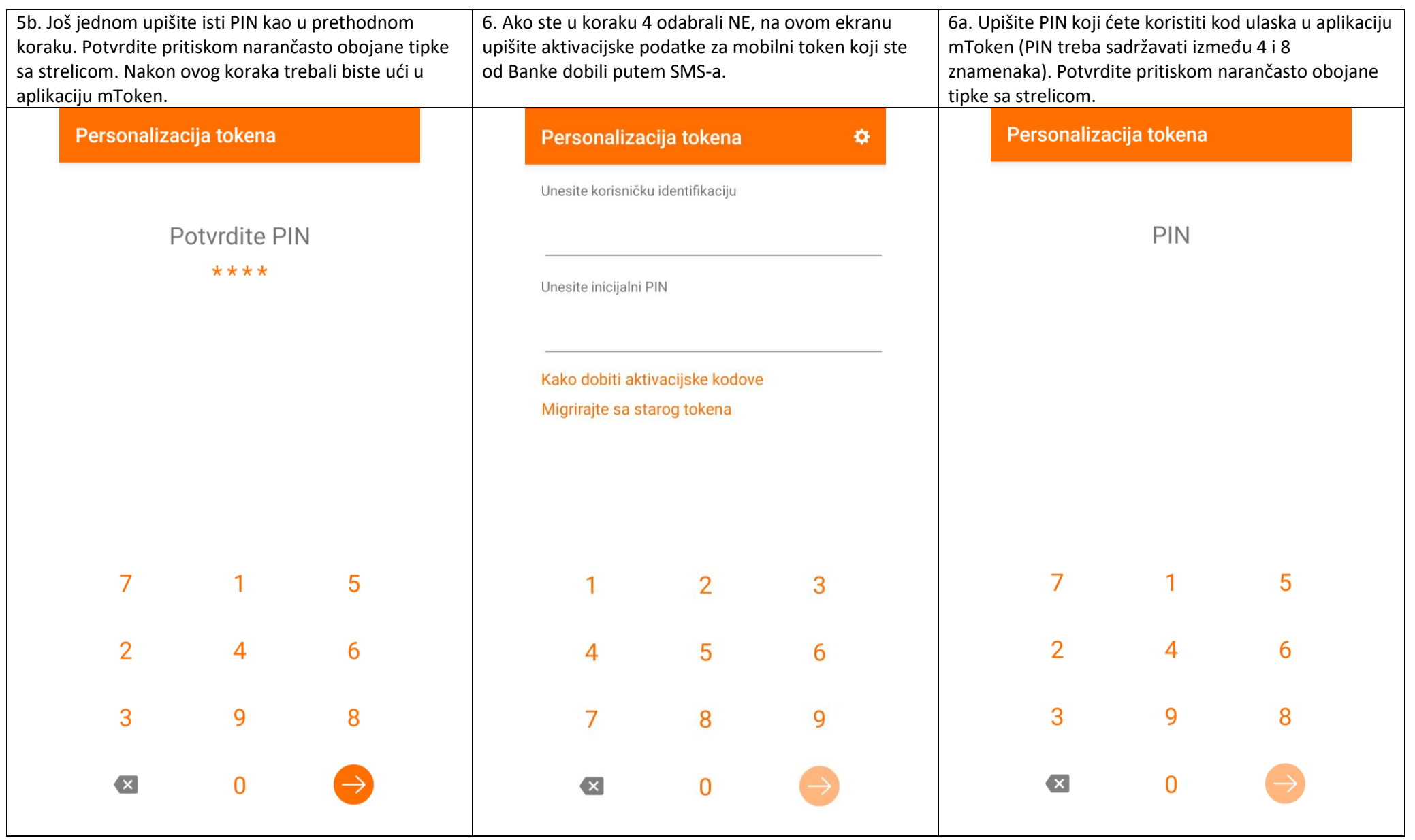

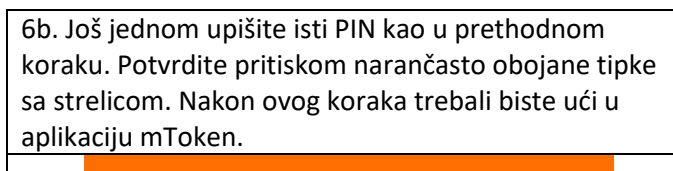

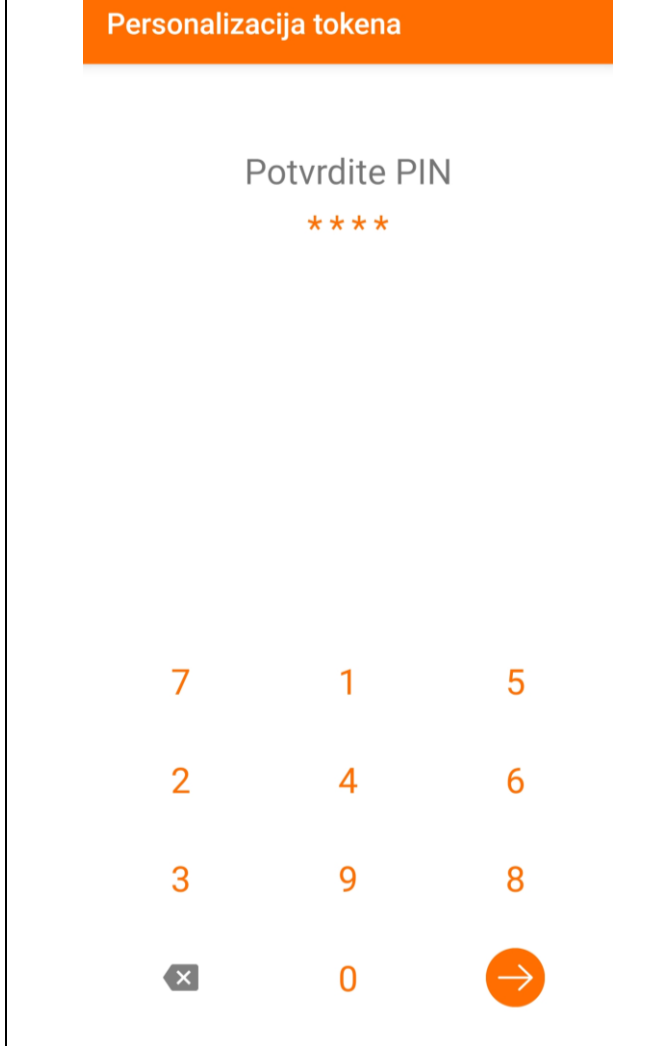

## **Sadržaj i opcije aplikacije mToken**

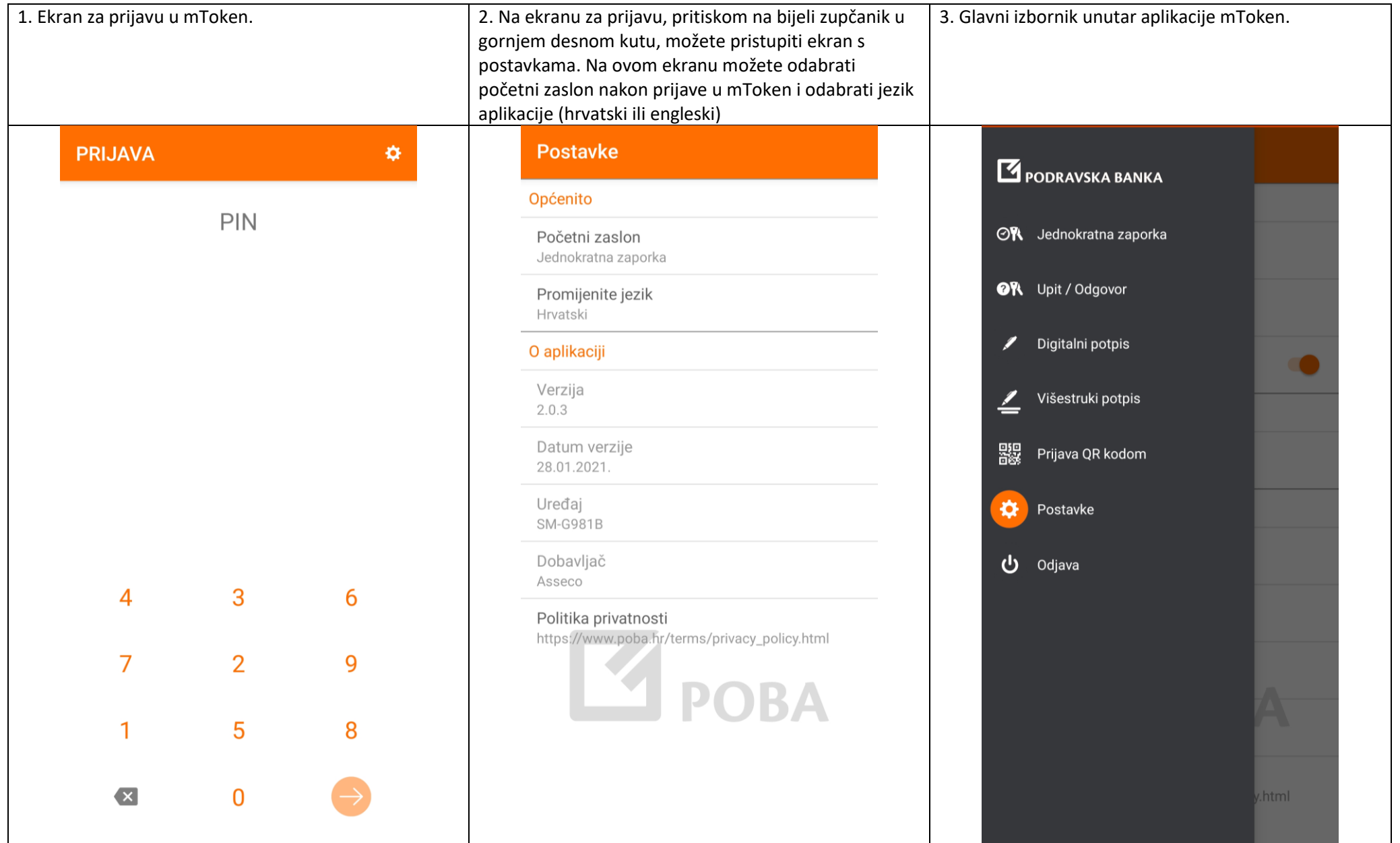

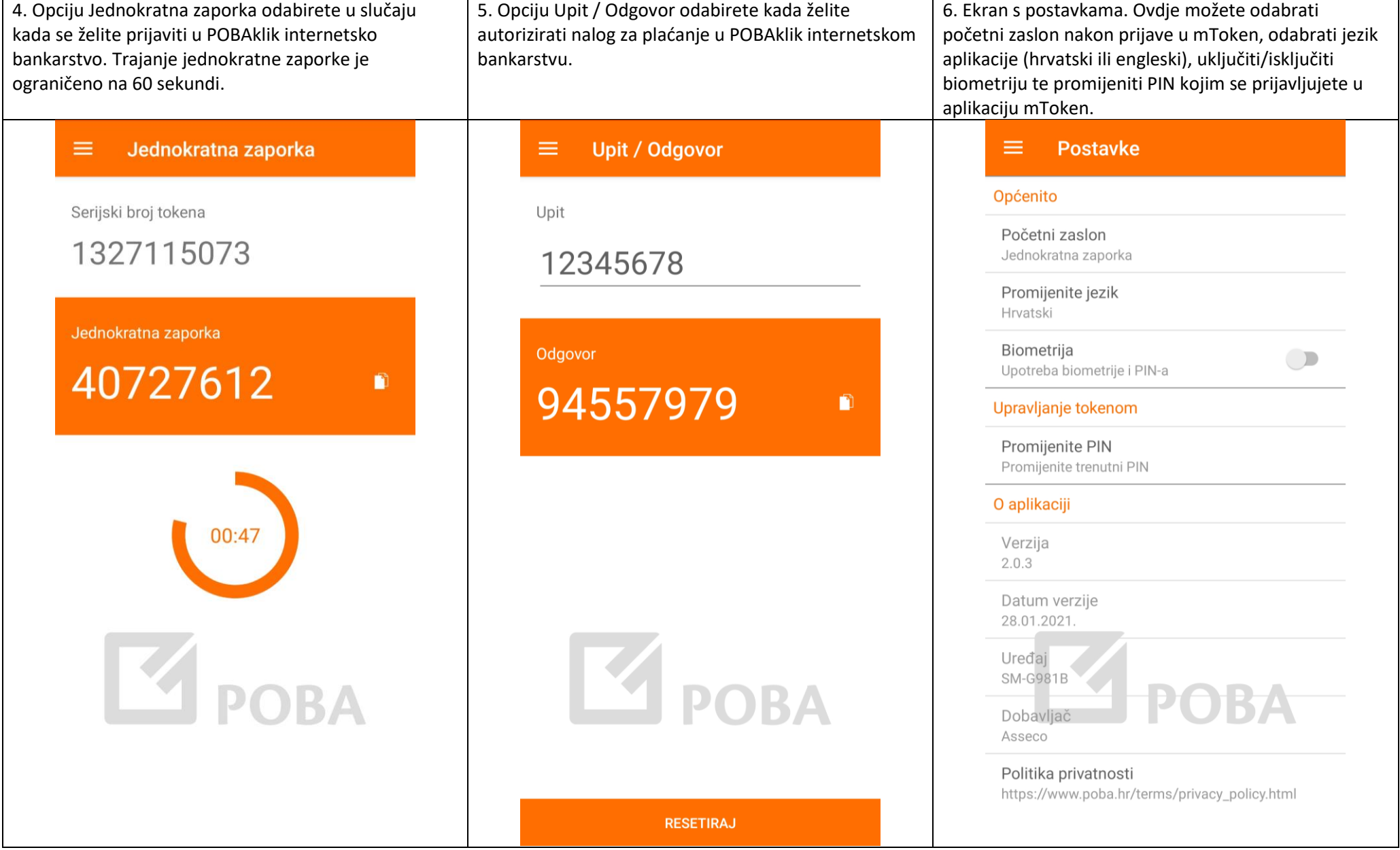

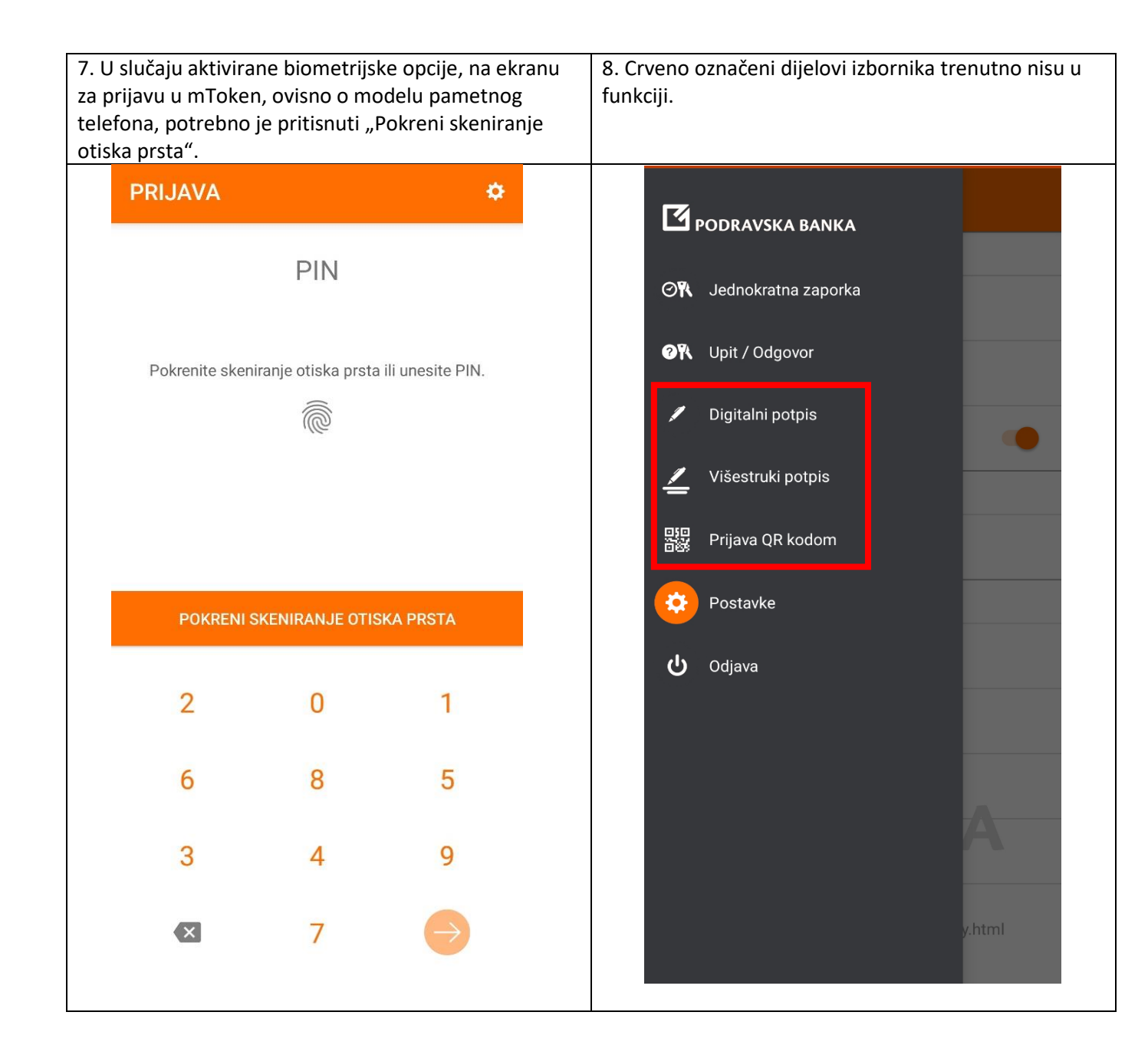